# 10 - Rapor Tasarım Aracı (Report Designer Service)

Rapor Tasarlama Servis ile uygulamanız bünyesinde kullanabileceğiniz tasarım şablonları hazırlayın. Kullanıcı ve h esap özelinde sizin sunacağınız servis uçlarından çoklu hesap (multi-tenancy) mimarisine uygun olarak verileriniz çekilsin. Raporlarınız pdf ya da html formatında oluşturulsun.

Kullanıcılara özel farklı veri kaynaklarından (örneğin rest api) sağlanan veriler ile rapor şablonları tasarlanmasını sağlar. Arka planda raporlama servisi ile entegre çalışmaktadır. Raporlama servisi ve rapor tasarım arası ile hazırlanan rapor şablonları, PAAS ortamında geliştirilen uygulamalardan linklerle çağrılır ve raporlar ilgili uygulamaların veri tanımlamaları ile oluşturularak çıktıları görüntülenir.

#### Genel Bakış

Farklı veri modelleri ile rapor tasarımı yapılabilir aşağıdaki arayüzler ve örnekler, PAAS ortamında geliştirilen bir uygulamanın fatura şablonları için örnek olarak hazırlanmış ve anlatılmıştır. Benzer şekilde farklı veri modelleri ile başka şablonlar da tasarlanabilir ve uygulamalara bağlanarak rapor alınması sağlanabilir.

Rapor Tasarlama Aracı ile fiziki olarak saklanan fatura şablonlarının dijital kopyalarının tasarımı yapılabilir. Rapor Tasarım Aracına kullanan uygulamalar fatura, müşteri ,banka, firma vb bilgileri Rapor Tasarım Aracı sayesinde ilişkilendirip fatura yazdırırken daha öncesinde oluşturulan hazır bileşenleri kullanabilirler.

### Kullanıcı Arayüzü

#### Rapor Tasarım Aracı Anasayfa

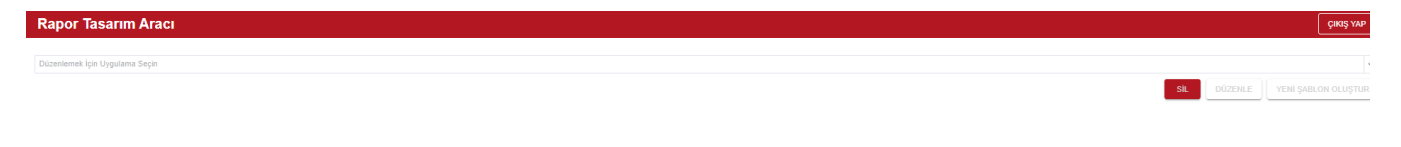

### [Report Designer - Kullanım Senaryoları](https://docs.logo.com.tr/pages/viewpage.action?pageId=66255145)

- Veri kaynağı ve Önizleme uçlarını dilediğiniz sayıda tanımlayın, tasarım yaptıktan sonra önizleme adımıyla sonucu beklemeden görün.
- Veri kaynağı tanımlarınızı parametrik olarak (Kullanıcıya göre, Hesaba göre ) yapın
- Rapor şablonunuzda yanlış yapmaktan korkmayın, kaydetmeden önceki haline geri dönebilir, yaptığınız değişiklikleri tanımlı kısayolları kullanarak geri alabilirsiniz.

#### [Tümünü görüntüle](https://docs.logo.com.tr/pages/viewpage.action?pageId=66255145)

## [Report Designer - Özellikler](https://docs.logo.com.tr/pages/viewpage.action?pageId=66255168)

- Ön Tanımlı alanlar
- Sayfa Özellikleri
- Dışarı / İçeri Aktar
- Kopyalama
- Arka Plan Resmi

#### [Tümünü görüntüle](https://docs.logo.com.tr/pages/viewpage.action?pageId=66255168)

### İlişkili Servisler

- Settings Service
- Report Executor Service
- Cloud Control Service
- İlgili raporun bağlanacağı uygulama rest apileri ya da veritabanı kaynakları